## **Cognos TM1 Executive Viewer version 9.3 build 2 Customer reported issues since version 9.3 build 1 May 2008**

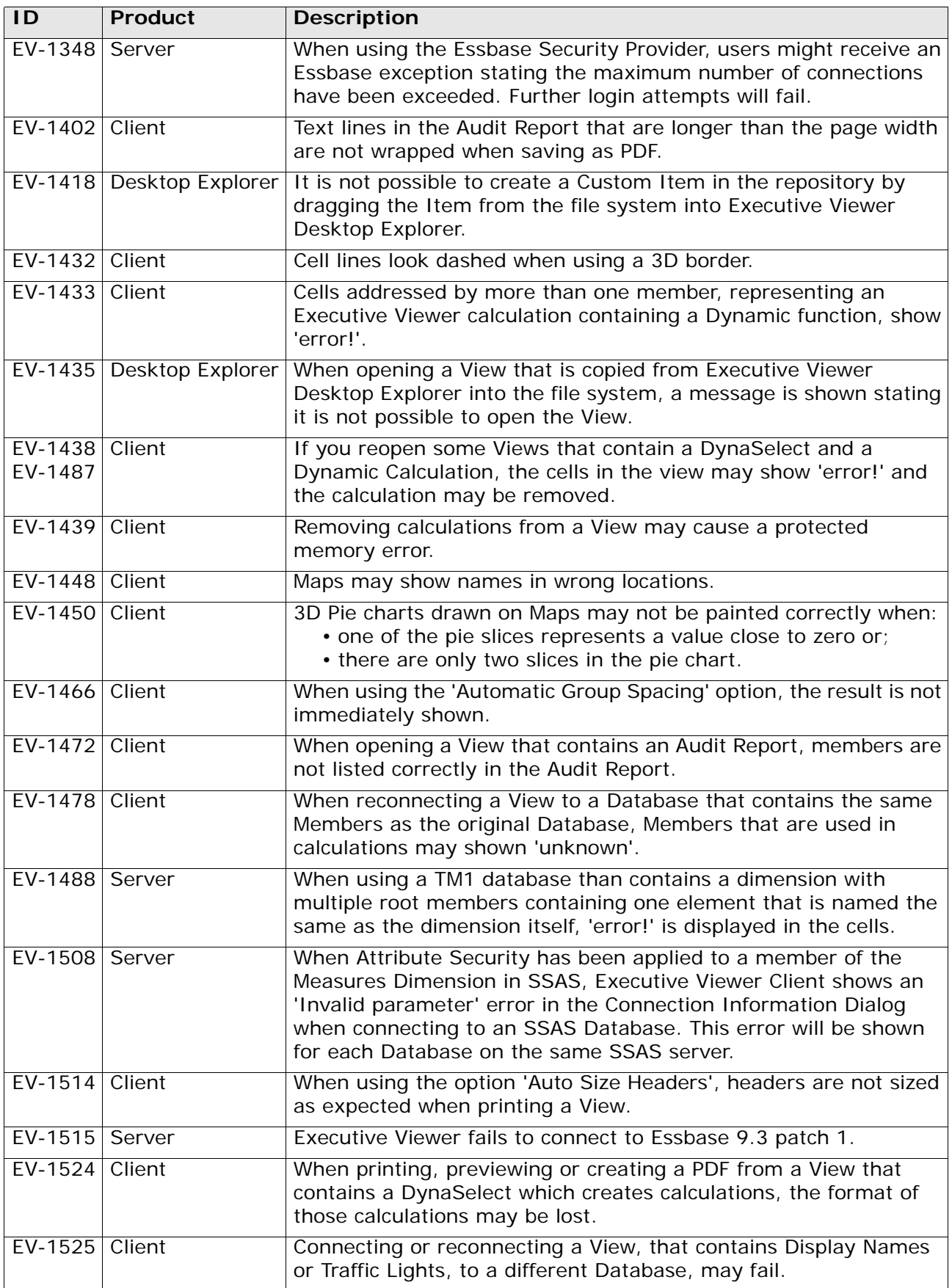

## **Cognos TM1 Executive Viewer version 9.3 build 2 Customer reported issues since version 9.3 build 1 May 2008**

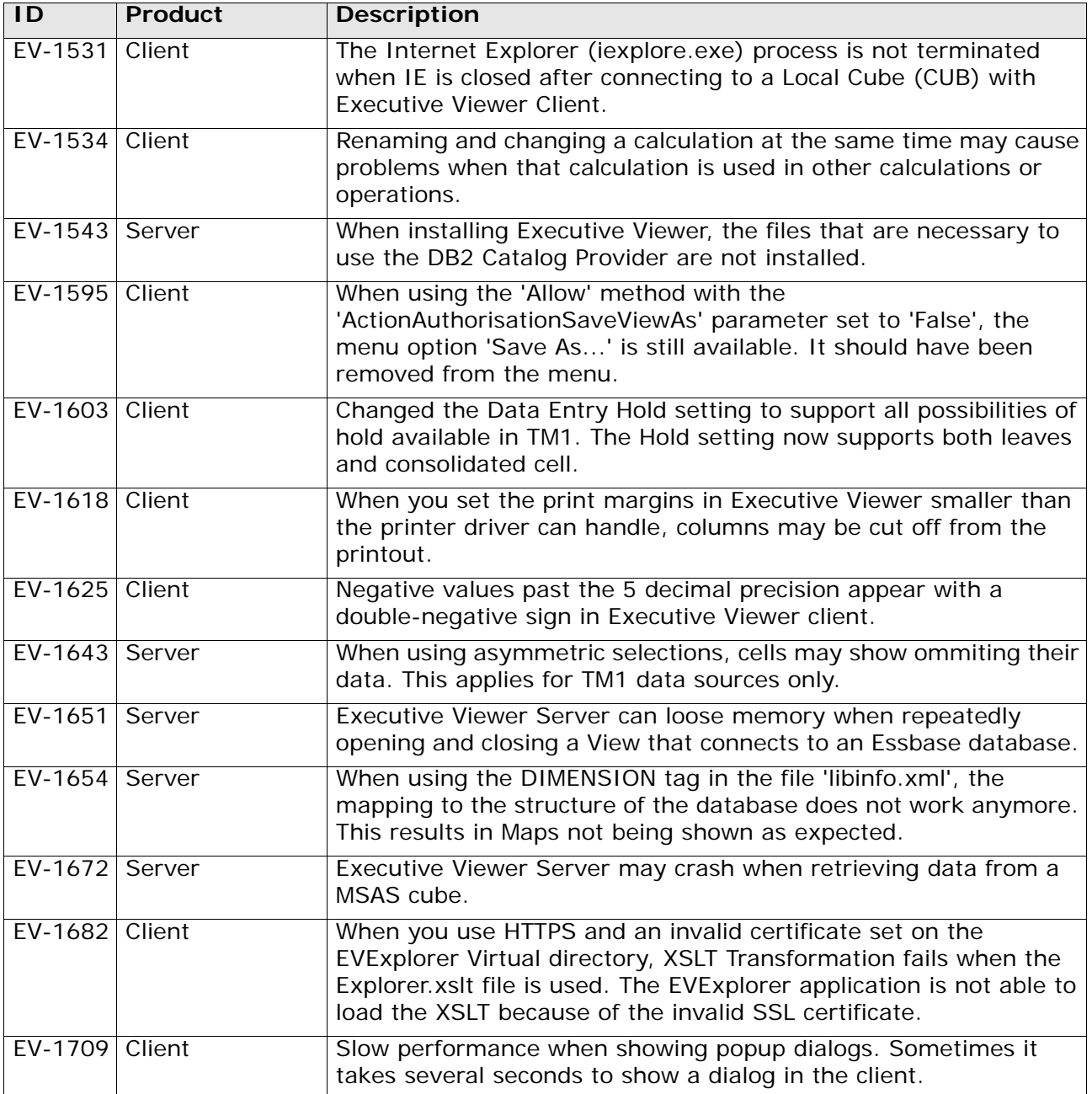